## **Create and Upload a Local Estimated Income Tax File Using PCI's MyRevenueCollector Software (RCS)**

This job aid is used by localities with PCI's RCS Software to produce a file of local estimated income tax data to be uploaded to TAX using the External Entity Secure Messaging Center (EESMC). **NOTE:** The steps identified in this Job Aid represent the various manual steps to be followed to produce the local estimated output file for TAX. Depending on the locality's software version and level of customization, some of the functions described in this Job Aid may be combined to promote processing efficiencies. In addition, some of the labels appearing on these software functions may vary from what is represented in this Job Aid.

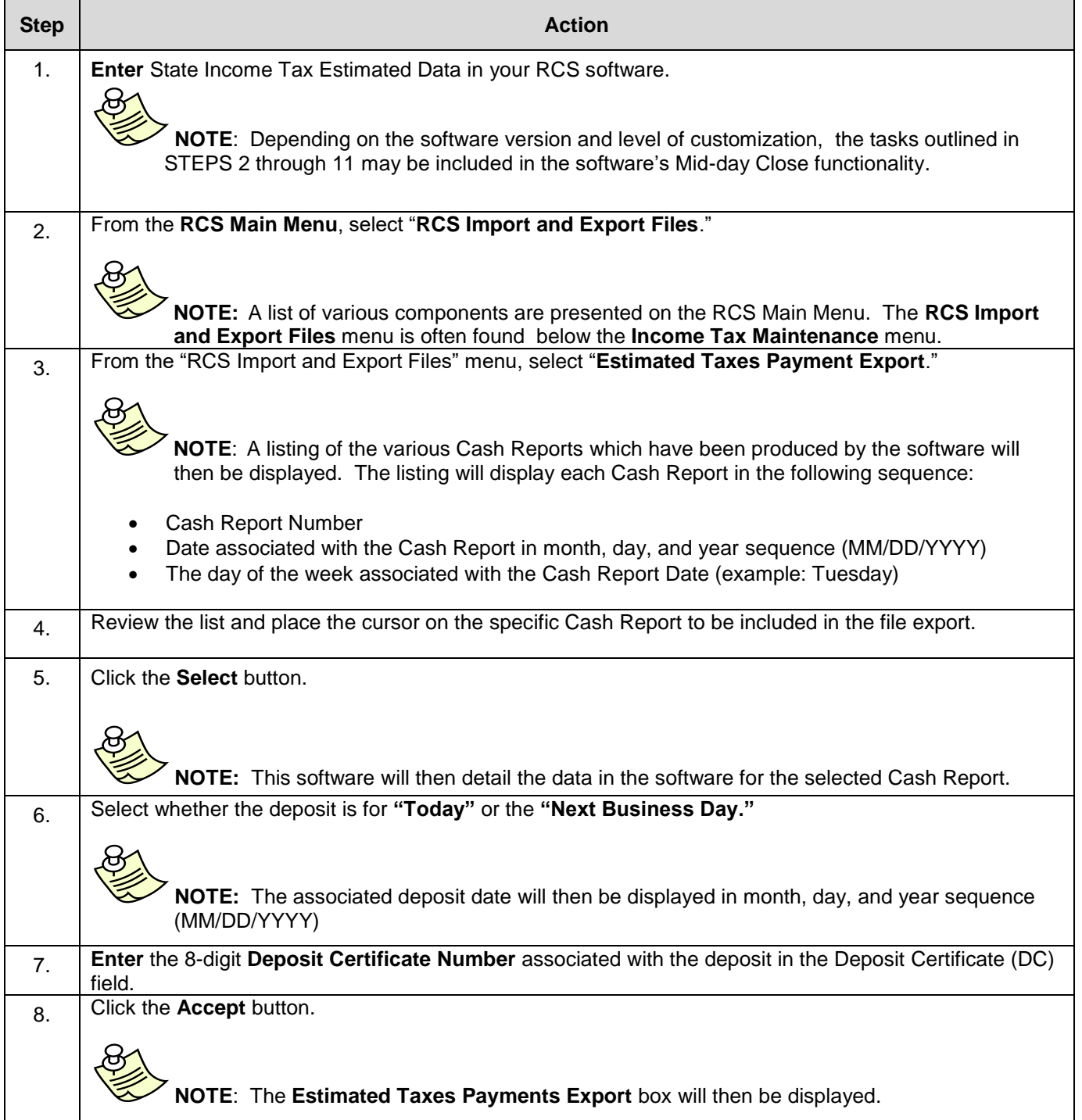

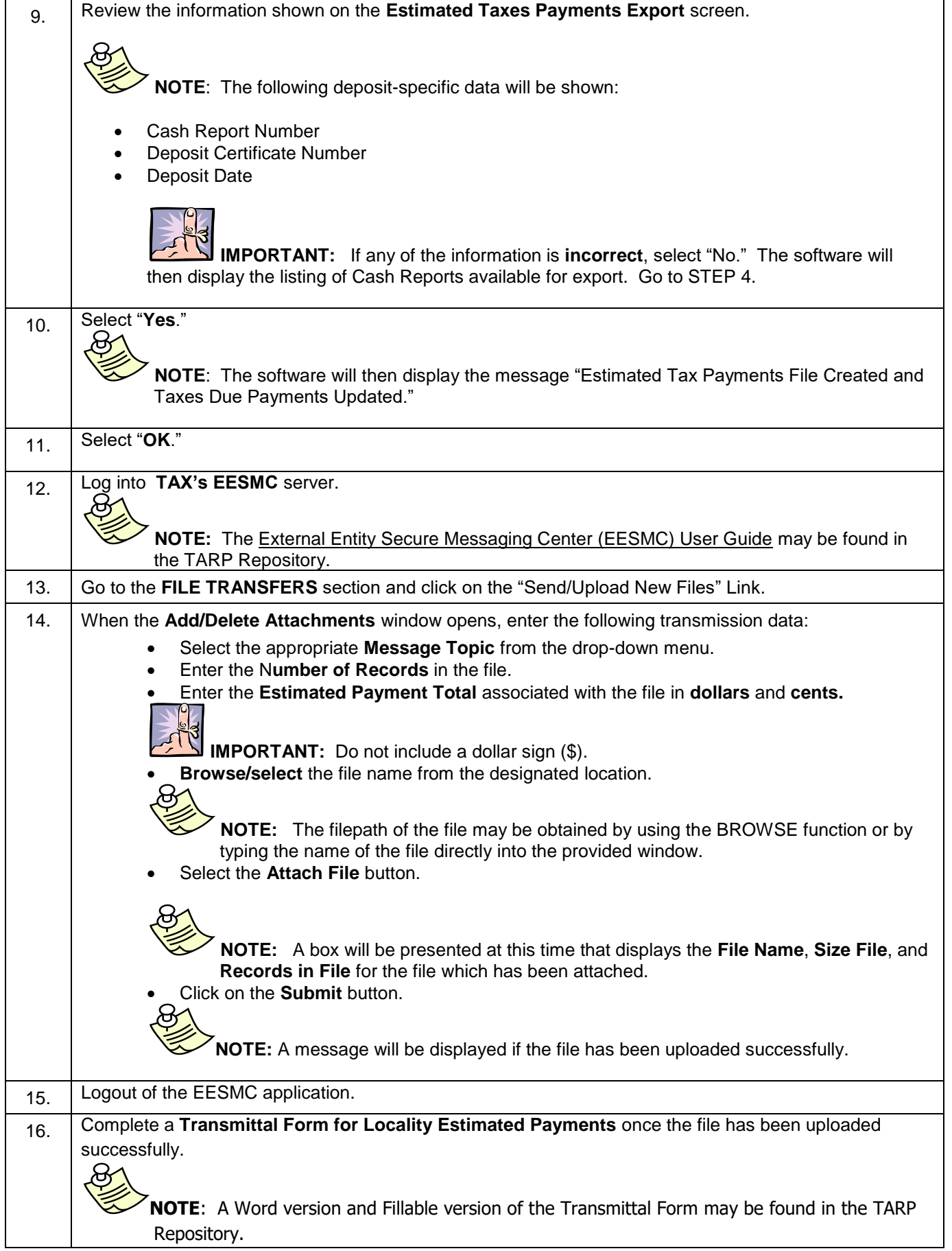

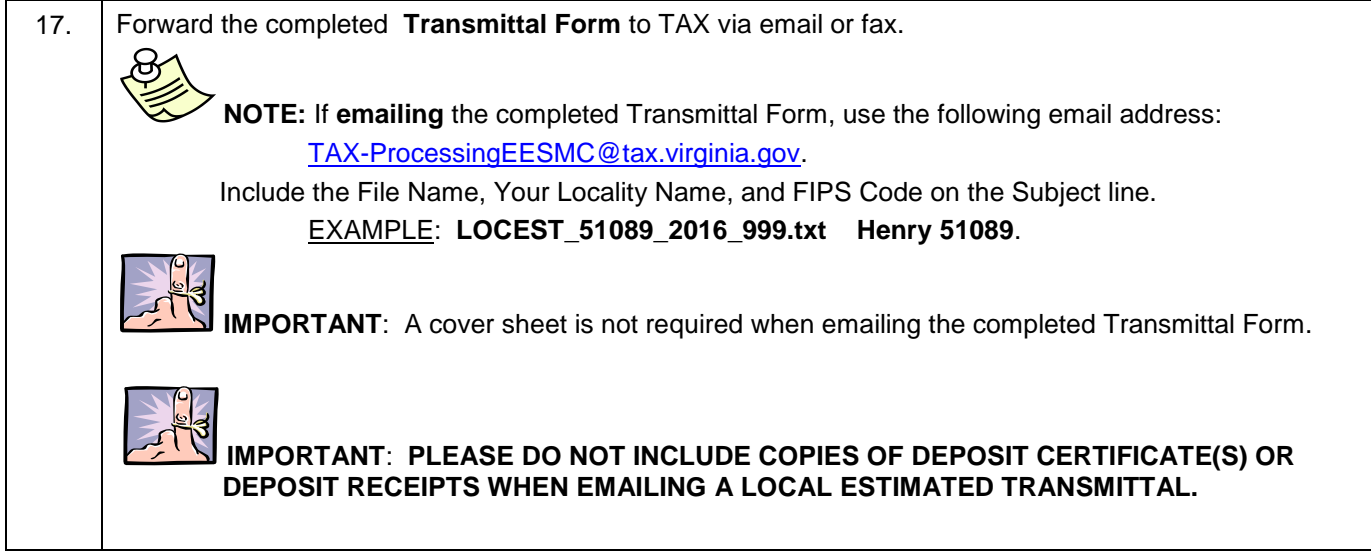